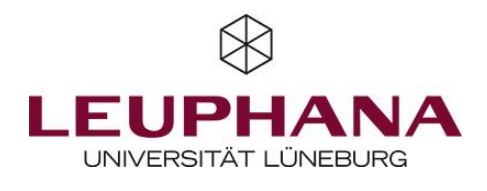

Google Forms //<https://www.google.com/forms/about/>

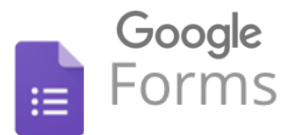

Intuitive und schnelle Erstellung einfacher Fragebögen

### Hier sind einige Vor- und Nachteile, die Du vor der Nutzung von Google Forms kennen solltest:

- Umfragen sind blitzschnell erstellt
- Keine Programmierkenntnisse erforderlich
- Kollaboratives Arbeiten möglich
	- Schnelles Einfügen von Bildern und Videos
	- Einfache Auswertungen direkt online möglich
	- Schöne Layout-Vorlagen verfügbar

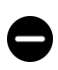

- Nicht für komplexere Forschung geeignet

- Sehr begrenzte Auswahl an Frage-Formaten
	- Google-Konto nötig

#### Pricing: kostenlos.

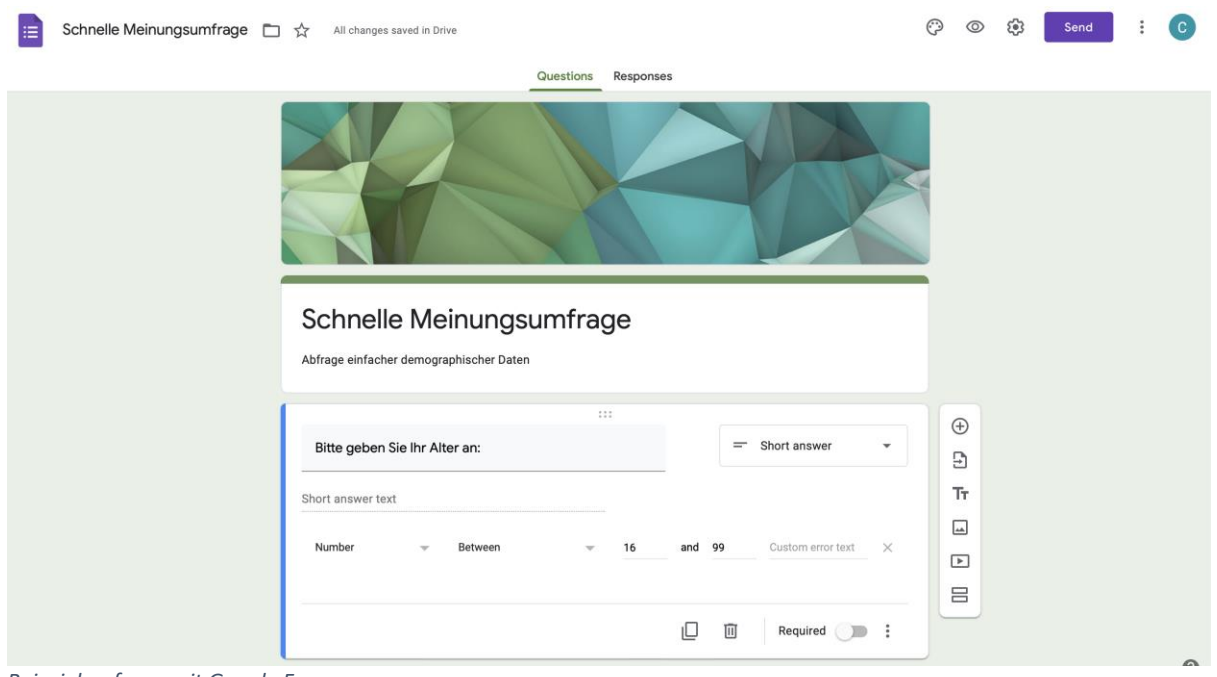

*Beispielumfrage mit Google Forms*

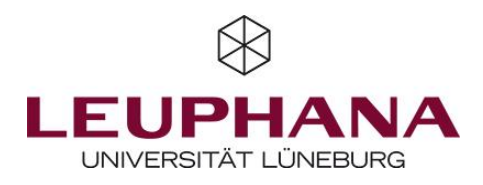

# 1 – Fragebogen anlegen

Das Erstellen von Fragebögen und Hinzufügen von Fragen in Google Forms ist kinderleicht und in wenigen Minuten erledigt. Zudem können das Layout der Umfrage mit wenigen Klicks angepasst und bestimmte Regeln für einzelne Fragen definiert werden (z.B. nur Zahlen als Antworten möglich). Mögliche Fragetypen sind Freitextfelder, Auswahlfragen, Likert-Skalen oder Datei-Uploads.

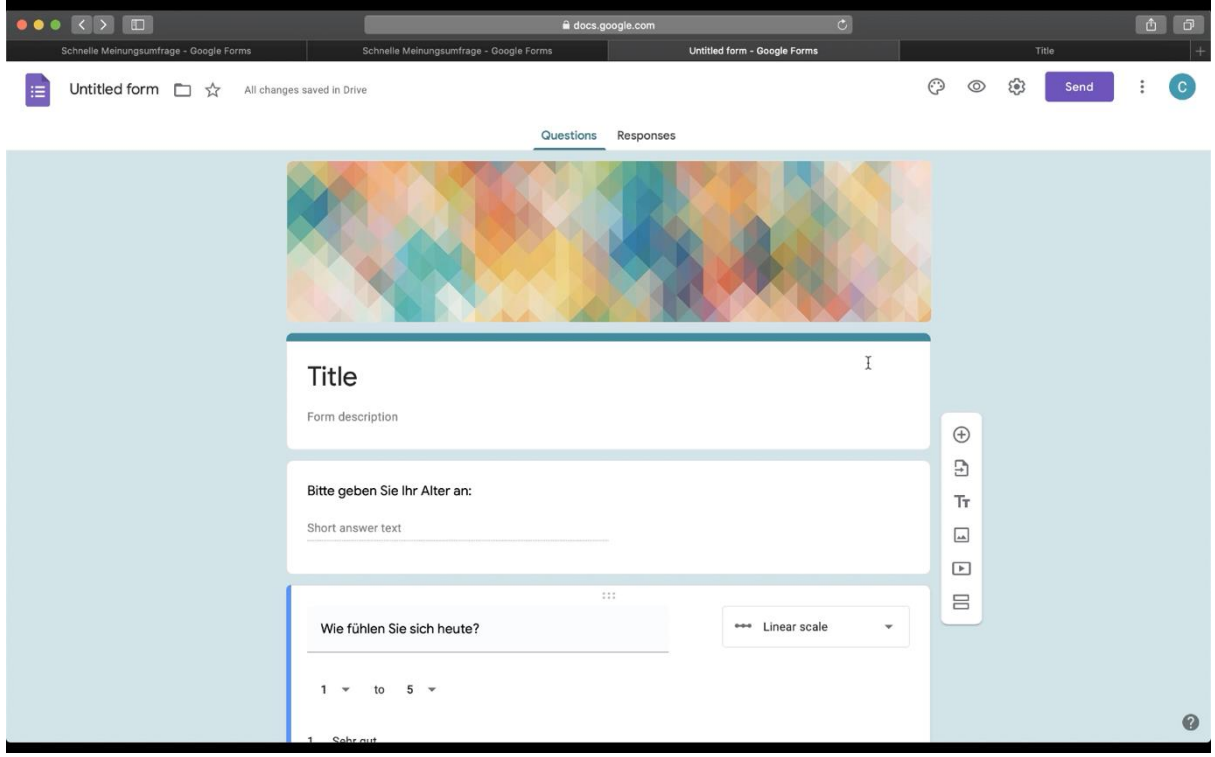

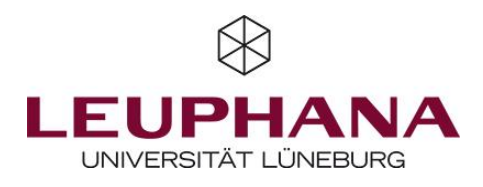

# 2 – Befragung starten

Nachdem alle Fragen wie gewünscht erstellt wurden, kann ein Fragebogen-Link erzeugt werden. Dieser wird dann an die ProbandInnen geschickt, die Befragung beginnt ab diesem Zeitpunkt automatisch.

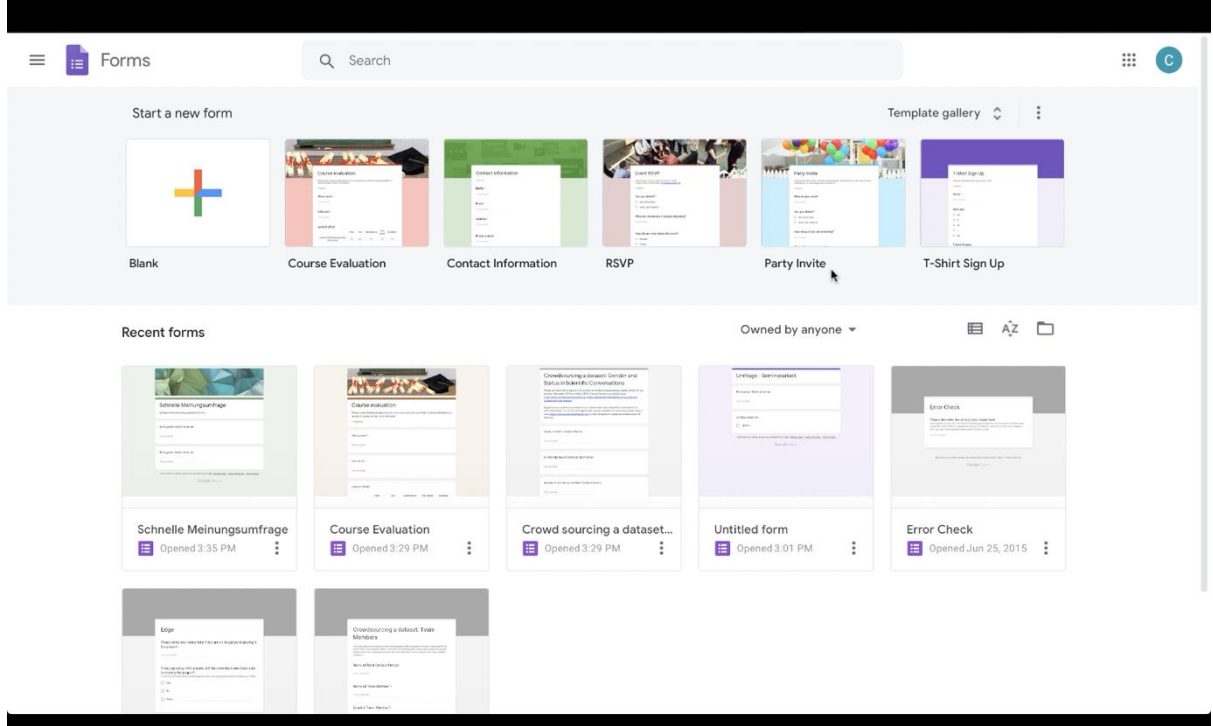

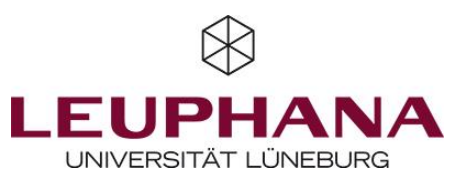

#### 3 – Datenansicht & Export

Während der Datenerhebung kann jederzeit die aktuelle Anzahl an ProbandInnen und deren Antwortverhalten eingesehen werden. Ist die gewünschte Anzahl an ProbandInnen erreicht, können die Ergebnisse mit einem Klick als .csv-Datei exportiert werden, und sind dann bereit für weitere Analysen (z.B. in Excel, SPSS, R,…).

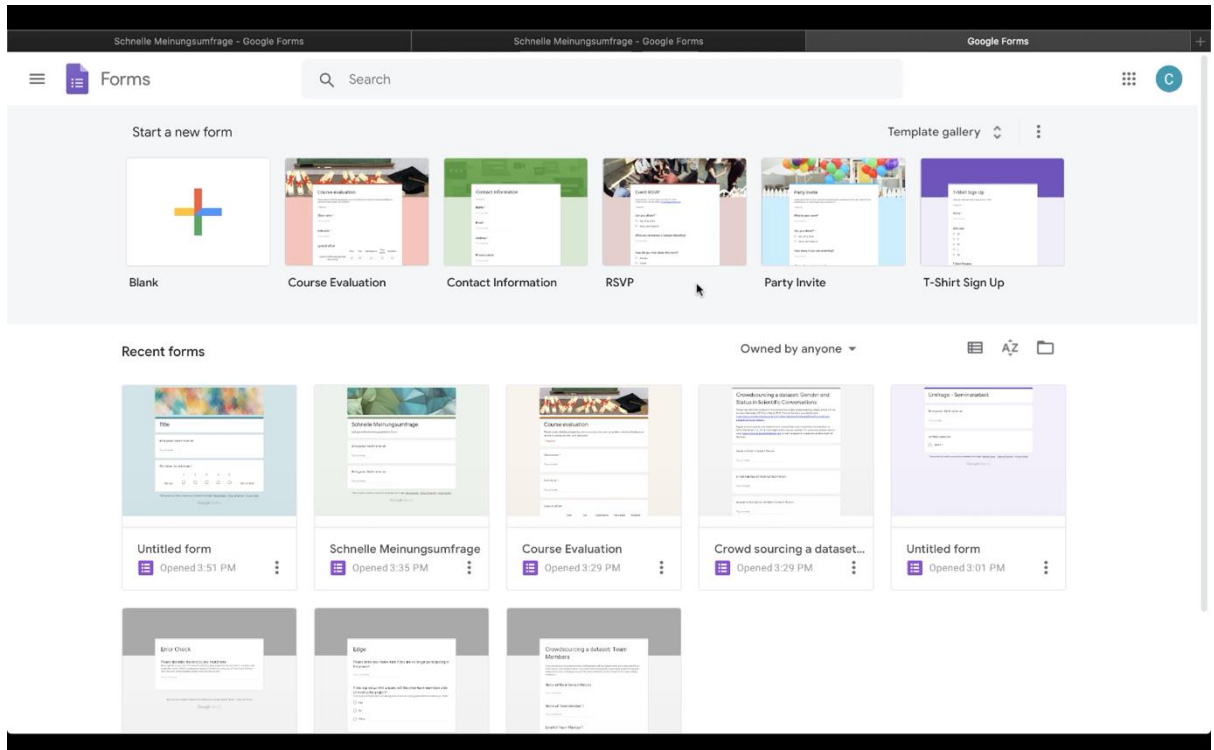

Mit Google Forms kannst du schnell und einfach Befragungen erstellen. Die Benutzeroberfläche ist intuitiv und kann mit einem Point-and-Click Interface einfach bedient werden. Auch das Teilen der Befragung sowie die Auswertung sind übersichtlich und leicht bedienbar.

Nicht das richtige Tool für Deine Forschung? Dann auf zum nächsten.